成立于2018年的Bitget, 币种丰富, 率先推出了正反向合约的功能, 交易种类齐 全,支持合约交易、现货交易、杠杆交易、跟单交易等。产品的个性化、多样化给 了投资者带来更多的交易选择。

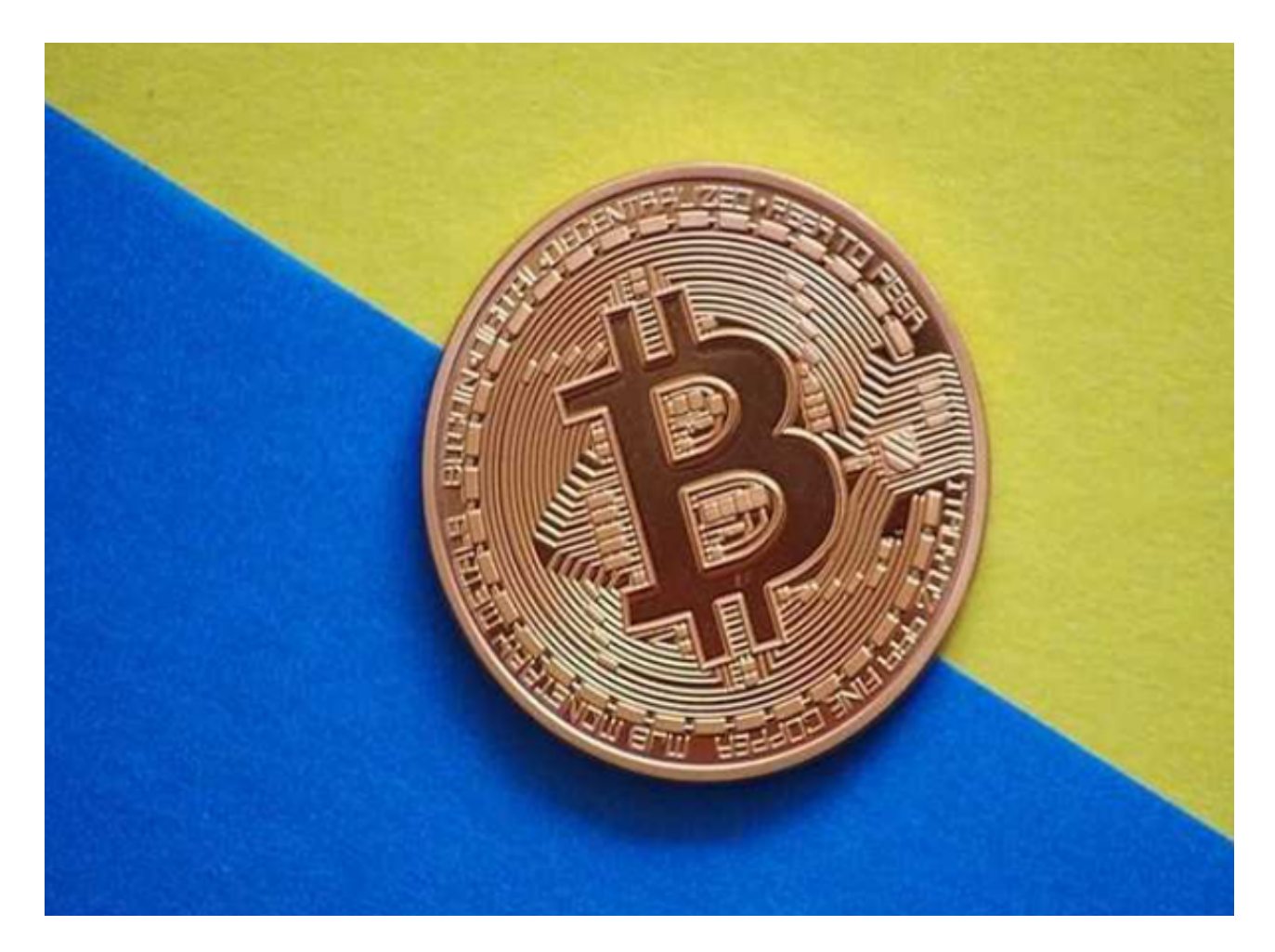

Bitget的风险控制严格、完备,确保投资者安全、公平的完成交易,配备了快速、 稳定的匹配引擎,最高可达每秒10万单。这样的匹配交易引擎在整个交易网络中是 非常强大、快速的。系统架构以分布式的方式稳定平台,冷热钱包以及多重签名技 术,多种物理防护隔离,全方位保护投资者的资产,确保交易速度的流畅以及资产 的安全。

 对于想要了解比币并在Bitget上进行交易的新手用户来说,选择Bitget是一个明智 的选择。通过Bitget友好的界面和功能,在安全可靠的交易环境中进行多元化的交 易,新手用户可以更好地探索数货币世界。

 此外,多样化的学习资源和社群支持也会帮助用户不断提升自己的交易技巧和理 解。无论是对于新手还是有一定经验的交易者,Bitget都是一个值得信赖的交易平 台。Bitget采用最先进的技术和严格的安全措施,确保用户资产的安全。

 Bitget交易所采用冷钱包存储大部分资产,并通过多重身份验证和SSL加等措施保 护交易过程中的隐私和安全。Bitget注重用户体验,提供简洁直观的界面,使新手 用户能够快速上手。通过直观的图表、仪表盘和指标,用户可以轻松了解行情,并 制定合理的交易策略。

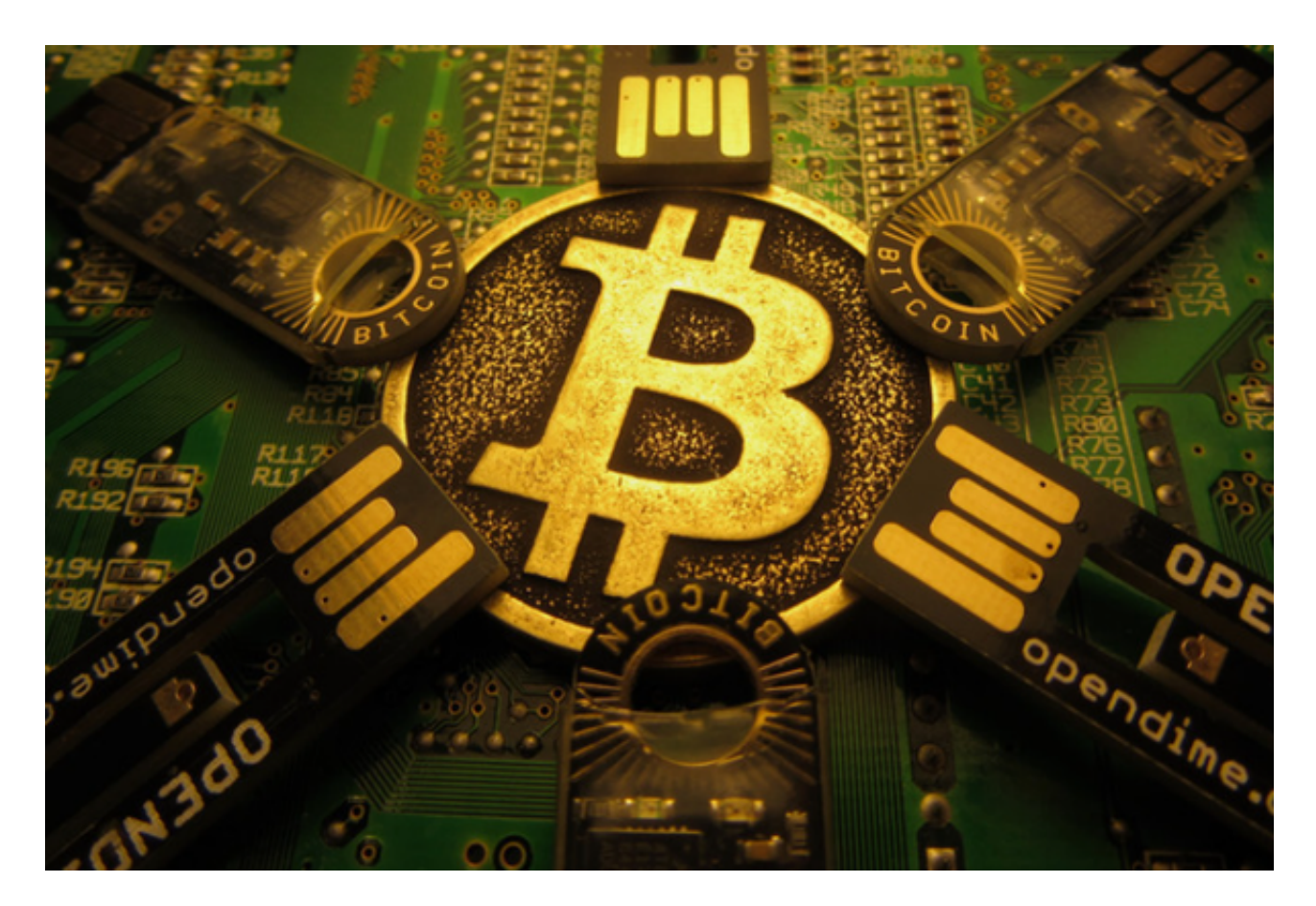

您可以通过以下方式登录Bitget:

 (1)密码登录,在Bitget App端或网页端找到登录入口,输入账号及密码(手机号或 邮箱),收到谷歌验证码(或是手机/邮箱验证码)。如果验证码接收有延迟,请重新尝 试或向在线客服寻求帮助。

 (2)扫描二维码(适用于Bitget网页端),在Bitget网页端找到登录入口,Bitget App登录状态下,使用App扫描PC端二维码以完成登录。

 在用户登陆之前,Bitget要求用户进行谷歌验证或短信验证。用户可以在安全设置 中进行双重验证的设置。